## **1.11.6**

:

```
CLI:
```
 $\bullet$ 

 $\bullet$ 

## softgre **show tunnels count softgre**

```
ESR200-ALFA# show tunnels count softgre 
softgre: 6
softgre sub: 19
```
wireless-controller **show wireless-controller access-points**

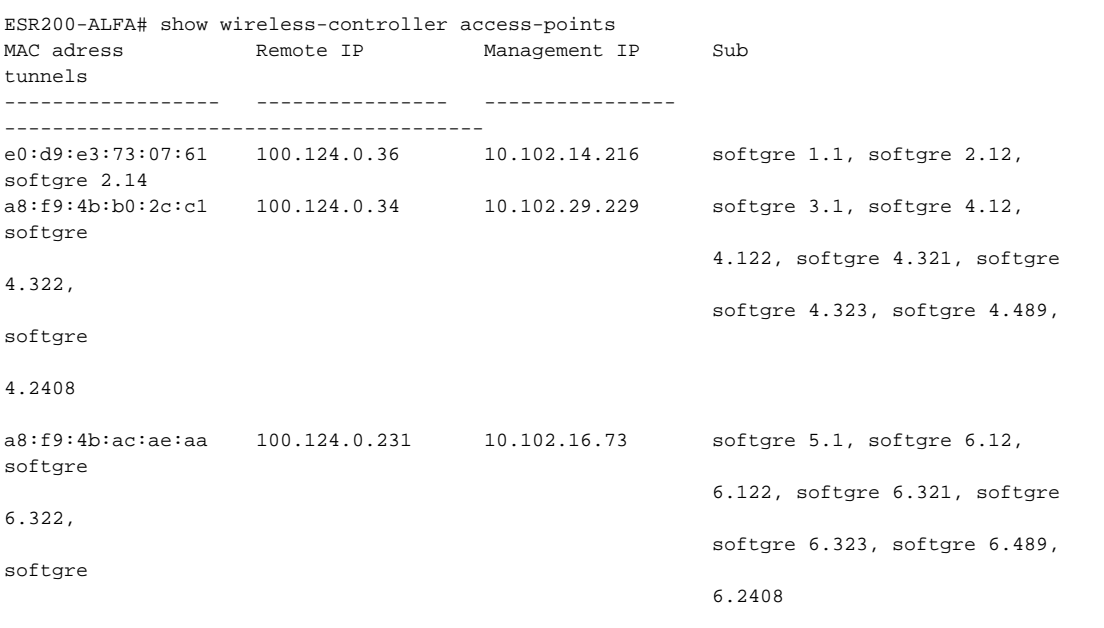

- $\bullet$ pipe
- $\bullet$ **CLI**
- **until counter** $\bullet$